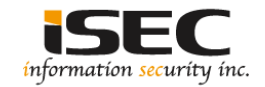

### **FOCA**

### Information Security Inc.

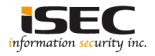

### **Contents**

- About FOCA
- Testing Environment
- Installing FOCA
- Using FOCA
- References

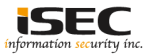

### **About FOCA**

- FOCA (Fingerprinting Organizations with Collected Archives) is a tool used mainly to find metadata and hidden information in the documents its scans
- These documents may be on web pages, and can be downloaded and analyzed with FOCA

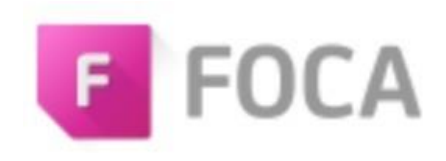

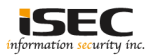

### **Testing Environment**

- Windows 10 Pro
	- Edition Windows 10 Pro
	- Version 1703

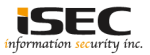

• Download the zip file, unzip and run it

### Clone with HTTPS ? Use Git or checkout with SVN using the web URL. 皀 https://github.com/ElevenPaths/FOCA.git **Open in Desktop Download ZIP**

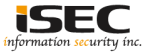

• Download the zip file, unzip and run it

FOCA.application

FOCA.exe  $\bullet$ 

FOCA.exe.config

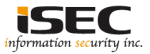

• Installing an SQL Server

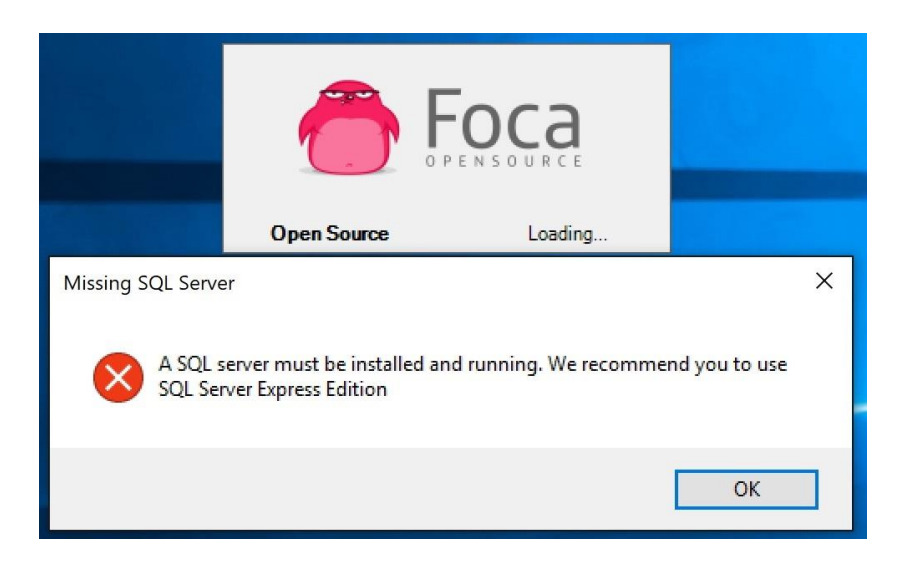

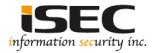

• Installing SQL Server Express Edition

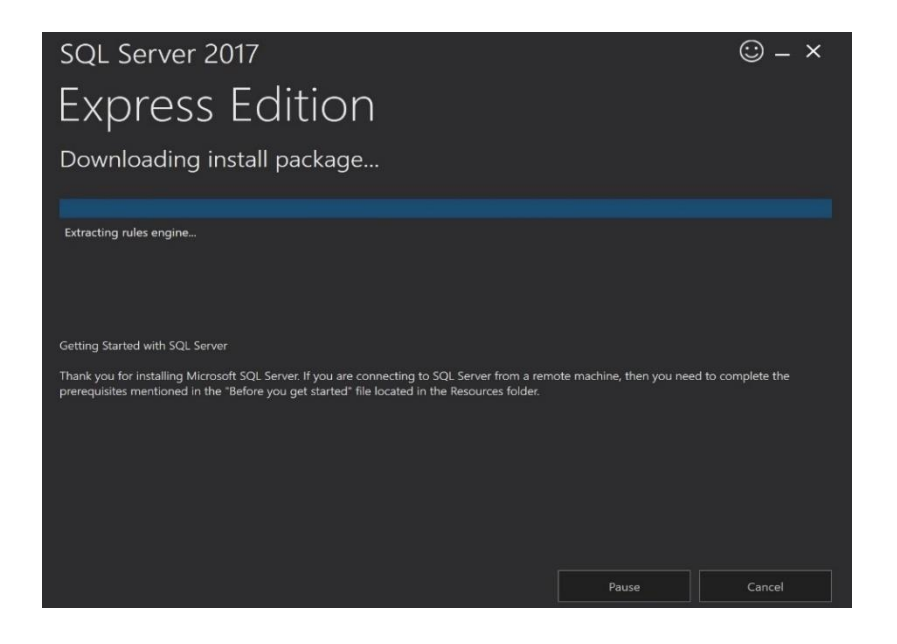

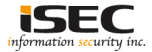

#### • Installing SQL Server Express Edition

#### SQL Server 2017 **Express Edition**

#### Installation has completed successfully!

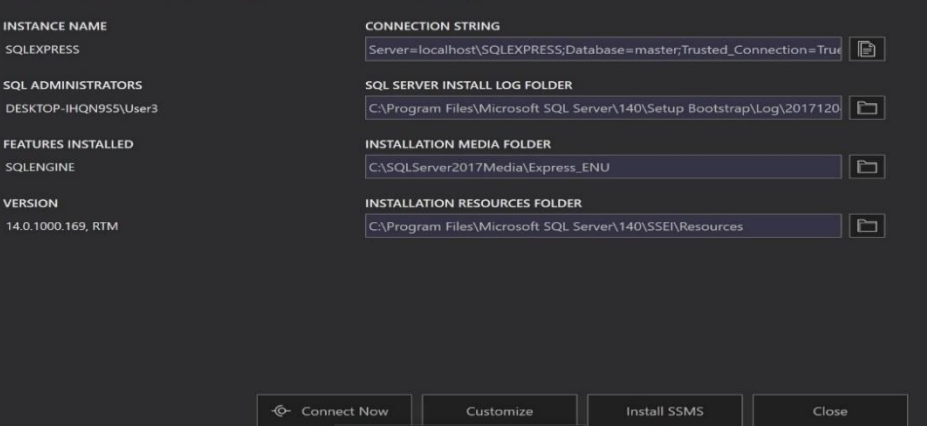

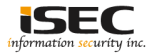

 $\odot - x$ 

### • FOCA dashboard

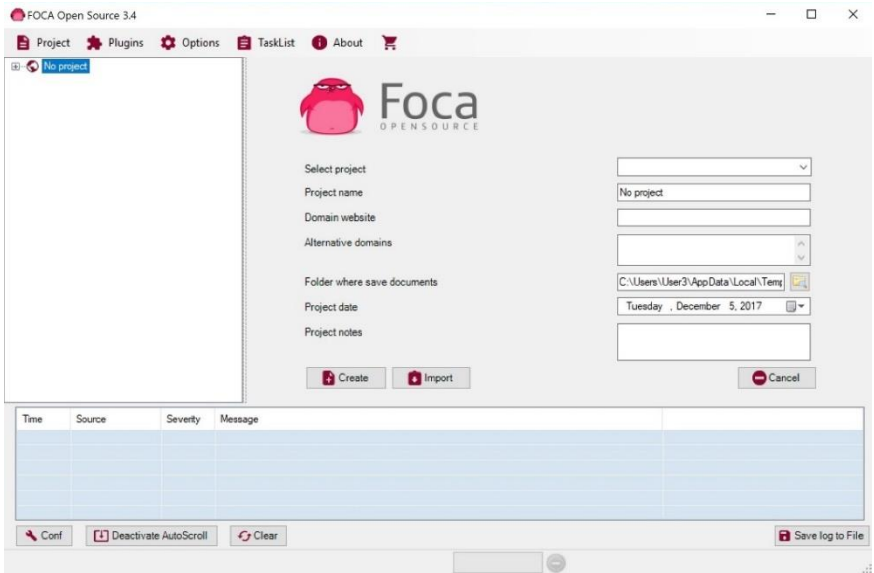

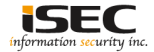

#### • Create New Project

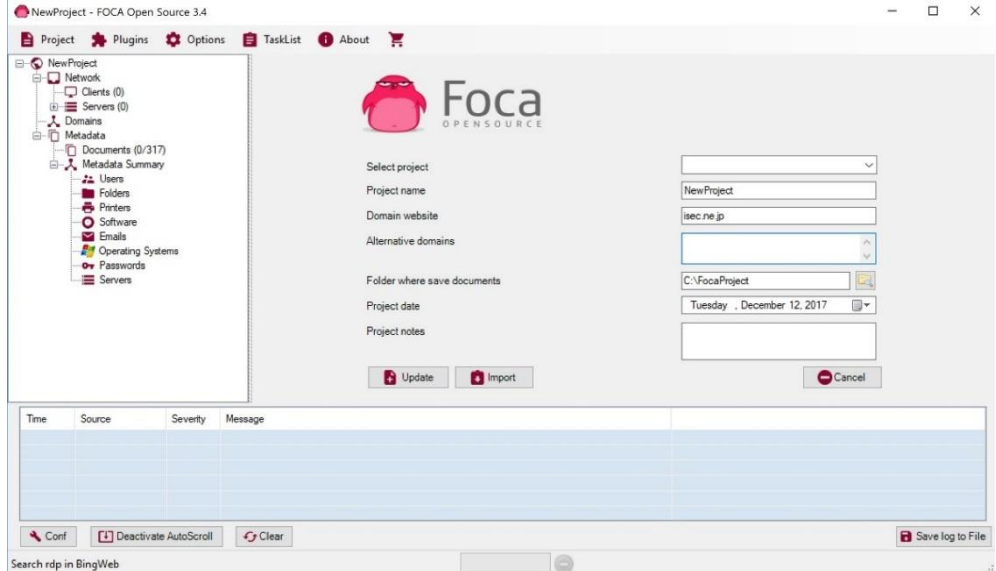

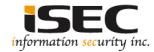

• Create New Project

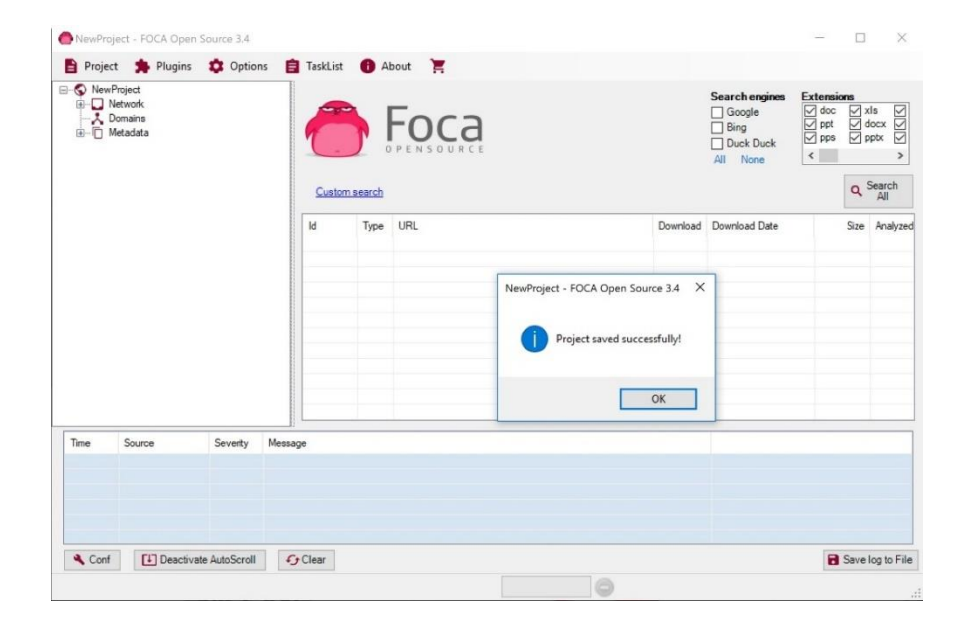

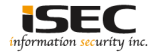

• Using all search engines

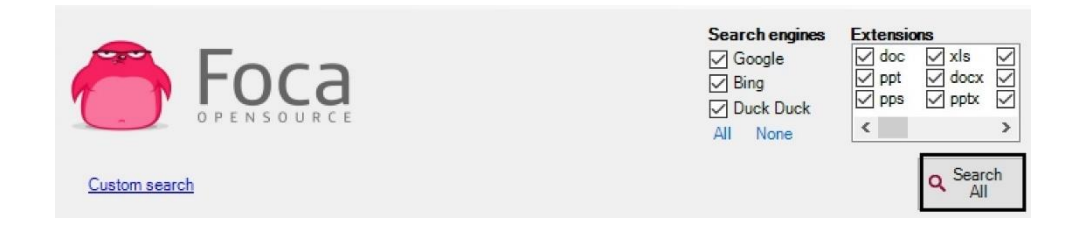

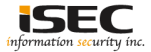

• Analyzing the results

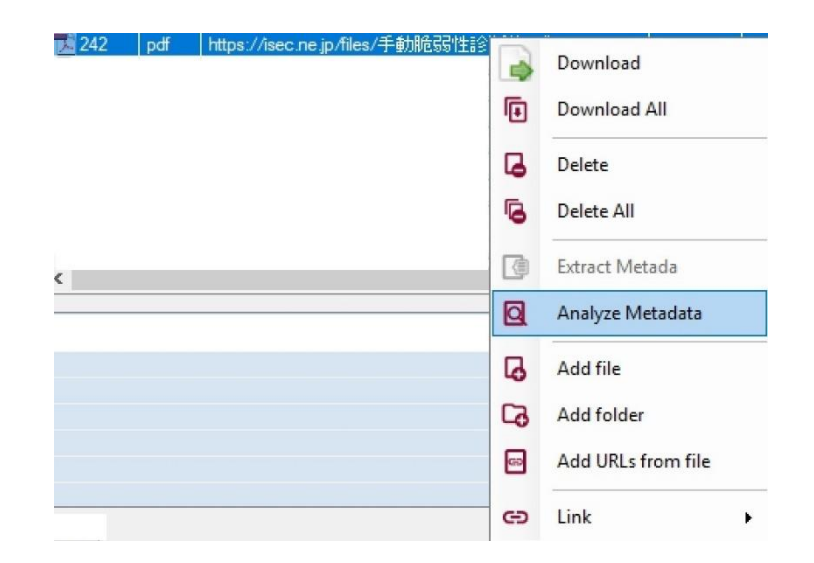

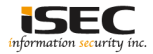

### **References**

• GitHub <https://github.com/ElevenPaths/FOCA>

• Official website https://www.elevenpaths.com/labstools/foca/index.html

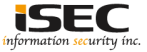